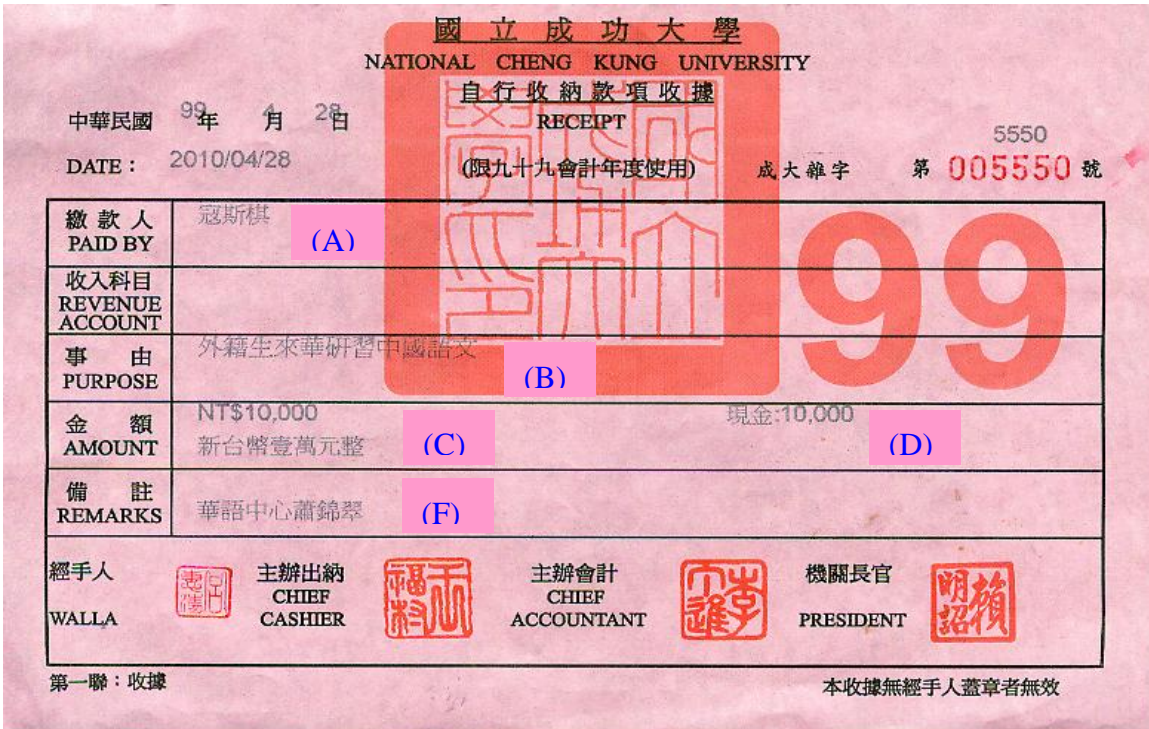

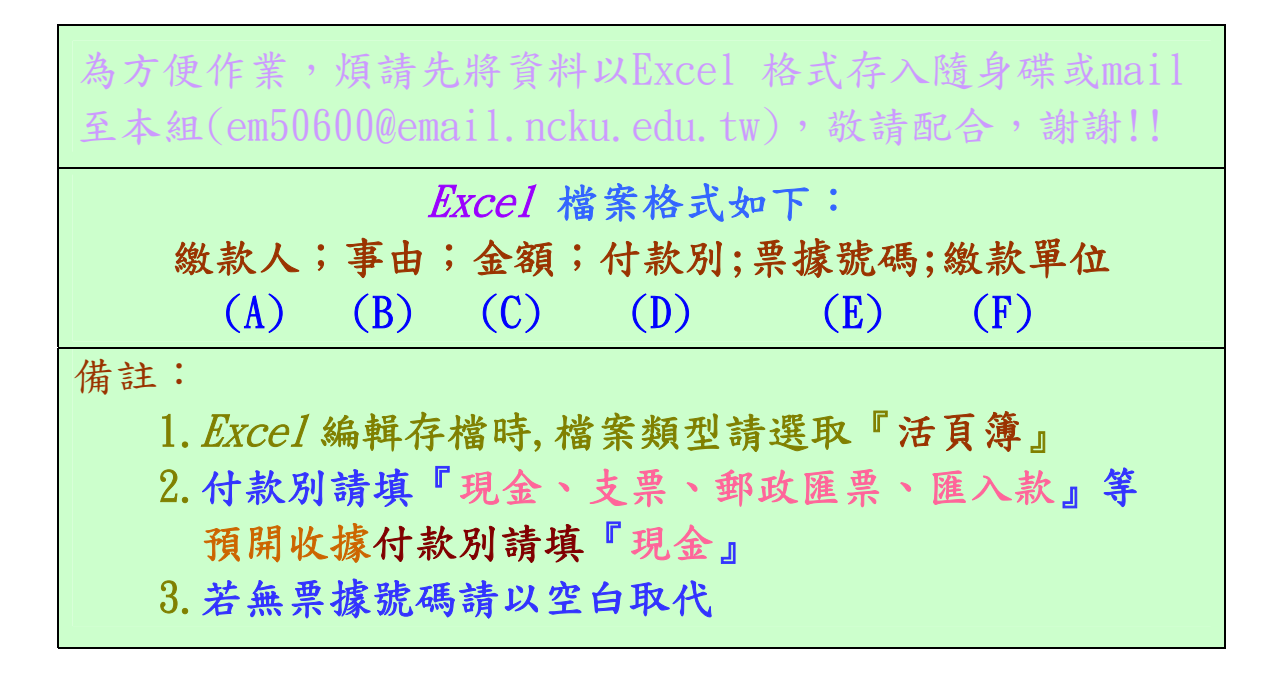

範例如下表

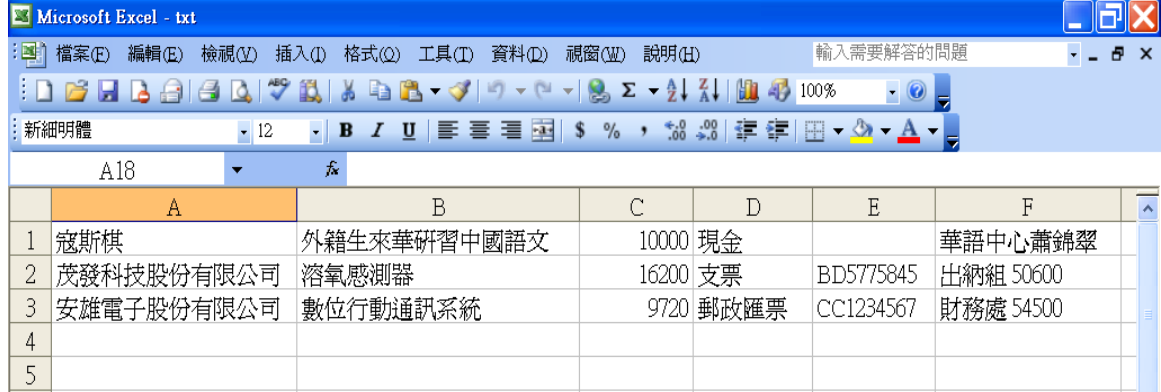